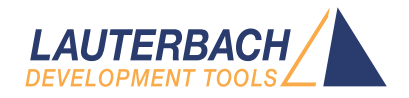

# Converter from GDB to PRACTICE

Release 02.2024

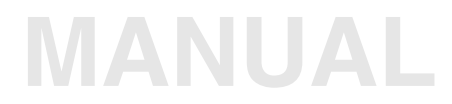

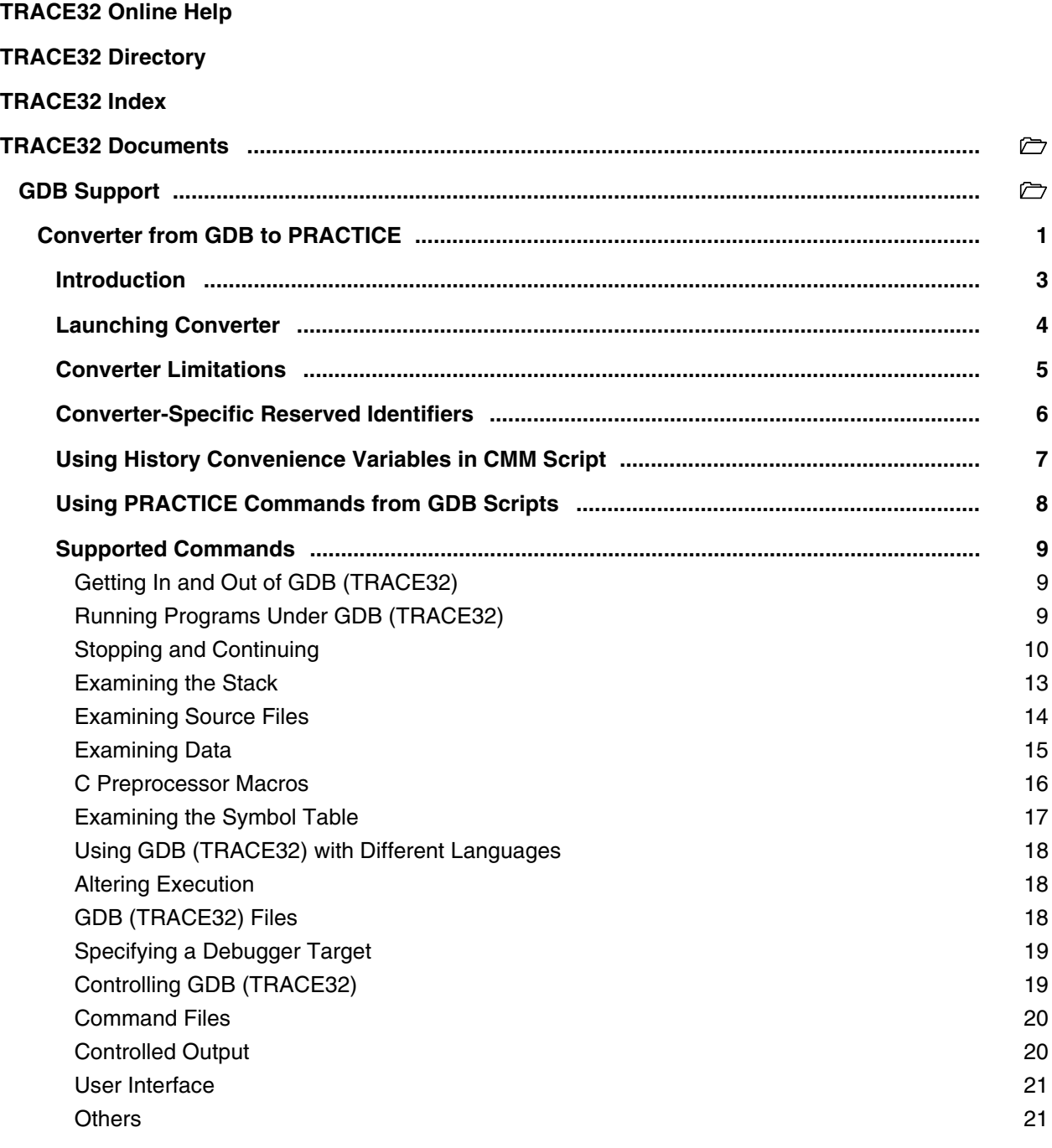

**Version 04-Mar-2024**

#### <span id="page-2-0"></span>**Introduction**

This document describes how to use the GNU Debugger to PRACTICE Script Converter. The executable file can be found in the TRACE32 installation directory under ~~/demo/tools/gdb\_converter.

<span id="page-3-0"></span>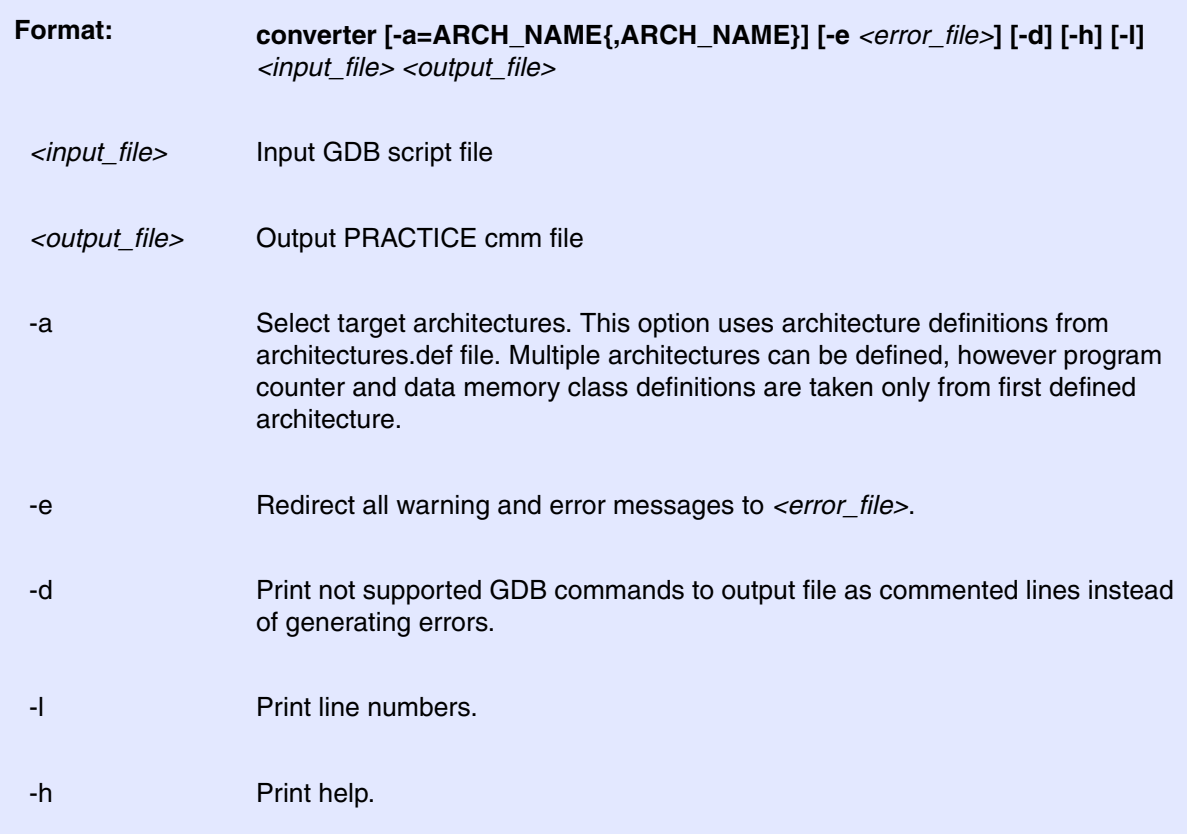

<span id="page-4-0"></span>The converter supports only C expressions in commands.

Following convenience variables are not supported by converter:

\$\_exitcode, \$cdir, \$tpnum, \$trace\_file, \$trace\_frame, \$trace\_func, \$trace\_line, \$tracepoint

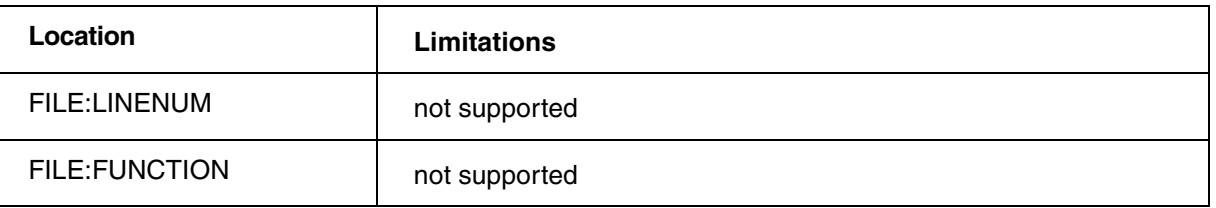

Other limitations for commands are listed in "chapter 7 – Supported commands"

<span id="page-5-0"></span>Following identifiers cannot be used for convenience variables:

**\_\_V0, \_\_V1, \_\_V2, ...** 

**history\_0x0, history\_0x1, history\_0x2, ...**

**breakpoints\_exist\_0x0, breakpoints\_exist\_0x1, breakpoints\_exist\_0x2, ...**

breakpoints\_address\_0x0, breakpoints\_address\_0x1, breakpoints\_address\_0x2, ...

**x\_default\_address, history\_last, history\_before\_last, history\_count, breakpoints\_count.**

Following identifiers are used for labels in PRACTICE scripts generated by converter. Using these identifiers may be UNPREDICTABLE

**\_\_L0, \_\_L1, \_\_L2, ...**

**update\_history\_values, get\_history\_back\_value,**

**breakpoints\_set, breakpoints\_get\_address\_and\_delete, breakpoints\_get\_address,**

**breakpoints\_get\_exist, breakpoints\_print\_list**

<span id="page-6-0"></span>GDB history variables - \$, \$\$, \$n, \$\$n – can be accessed in CMM output script by using following equivalents:

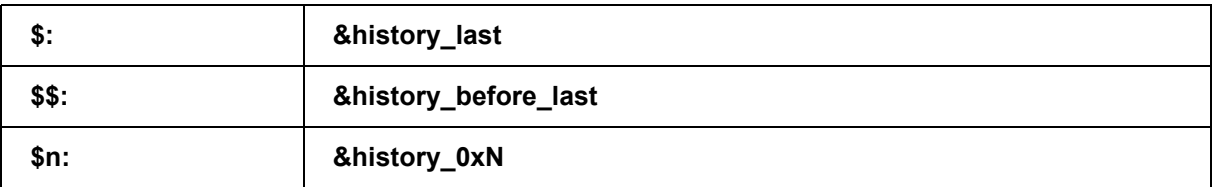

(**N** is hexadecimal representation of **n**. No leading 0's are allowed in **N**)

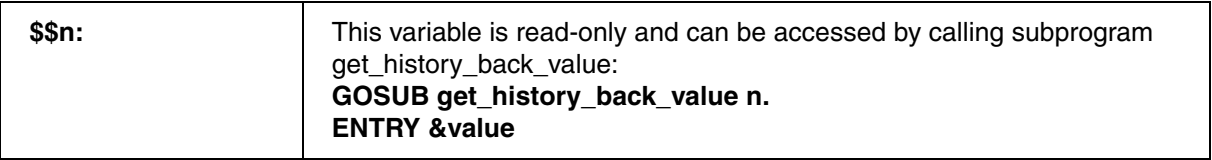

&value contains the history value after **get\_history\_back\_value** subprogram returns. "n" must be followed by dot, to be treated as decimal number in PRACTICE script.

### <span id="page-7-0"></span>**Using PRACTICE Commands from GDB Scripts**

There is the possibility to execute PRACTICE command directly from GDB script. To execute PRACTICE command from GDB script, use the following construction:

#!*<practice\_command>*

#### **For example**:

#!system.up

Construction above must be placed in an empty line.

Architecture definitions file format (architectures.def)

architectures.def file allows converter to recognize target registers such as \$pc, \$sp, \$r0 etc. in GDB script file and treat them properly while converting. Names of architectures comes directly from sys.cpu TRACE32 window. Original architectures.def file contains over 1200 architecture names.

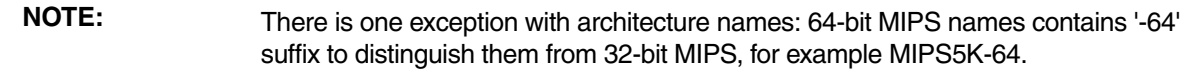

Format of each entry in architectures.def:

```
<cpu>
  <name>ARM7TDMI</name>
  <data_memory_class>d</data_memory_class>
  <program_counter>pc</program_counter>
 <reg>pc</reg>
  <reg>r0</reg>
  <reg>r1</reg>
  ...
</cpu>
```
If register set for some architecture is the same as for previously defined architecture,

<**reg\_reference**>referenced\_architecture\_name</**reg\_reference**> can be used instead of sequence of <**reg**></**reg**>

```
<cpu>
  <name>ARM7TDMI</name>
  <data_memory_class>d</data_memory_class>
  <program_counter>pc</program_counter>
  <reg_reference>ARM7</reg_reference>
</cpu>
```
#### <span id="page-8-1"></span><span id="page-8-0"></span>**Getting In and Out of GDB (TRACE32)**

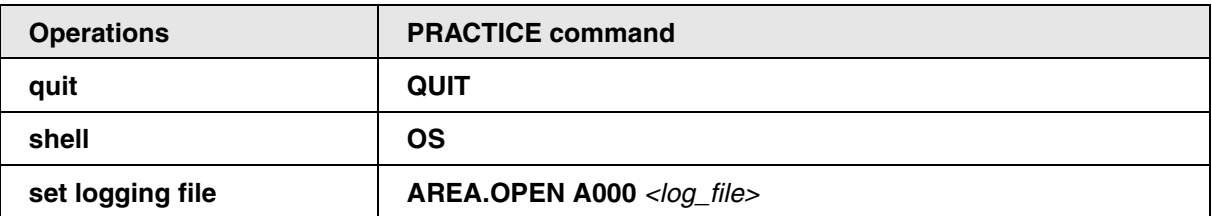

#### <span id="page-8-2"></span>**Running Programs Under GDB (TRACE32)**

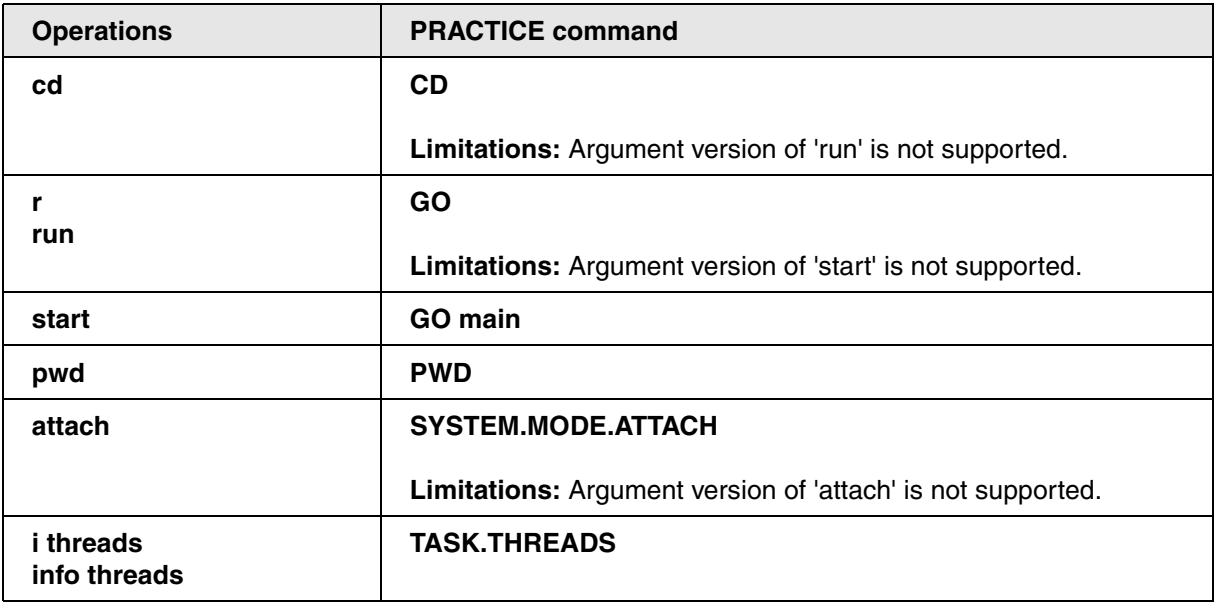

<span id="page-9-0"></span>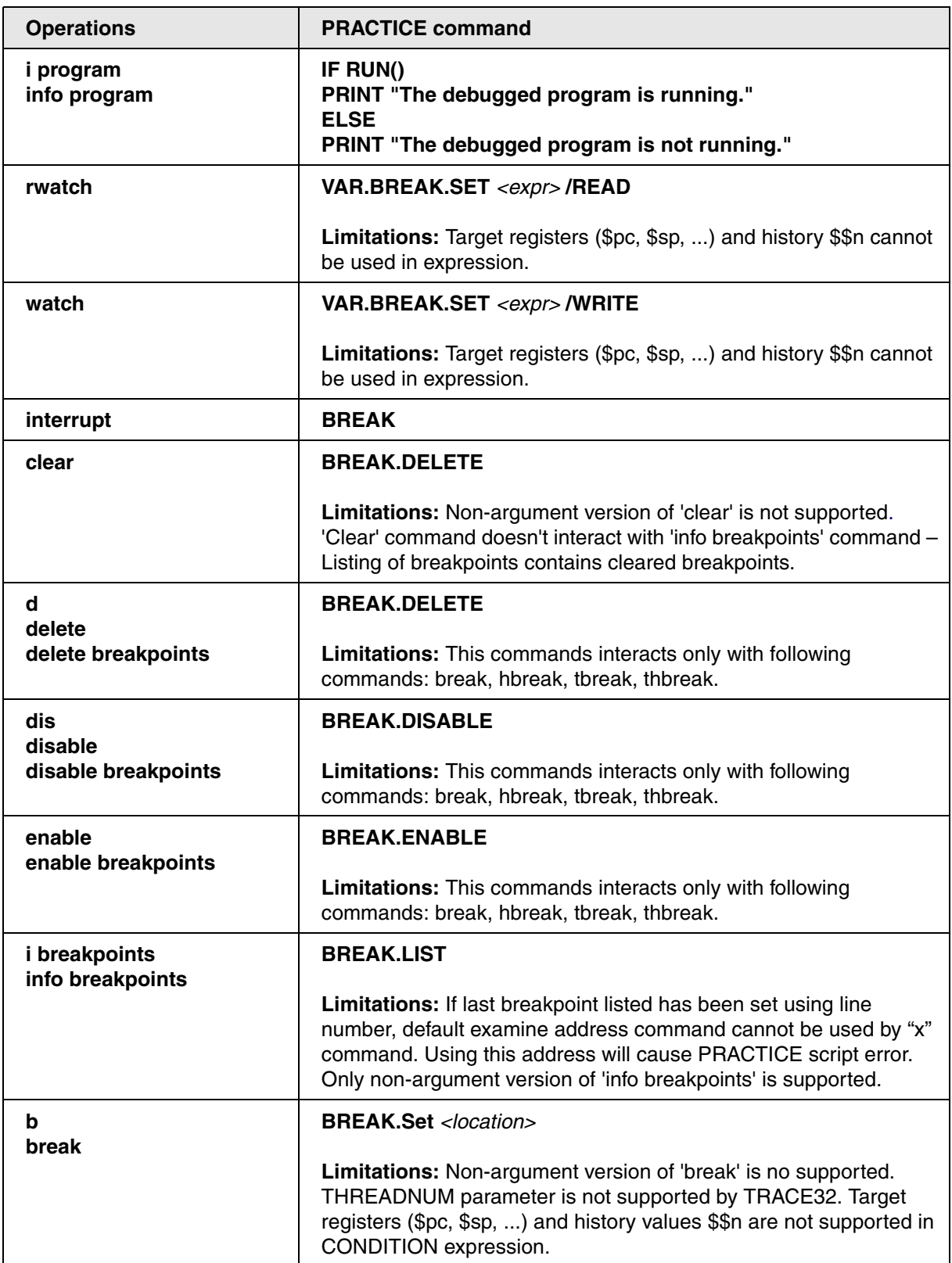

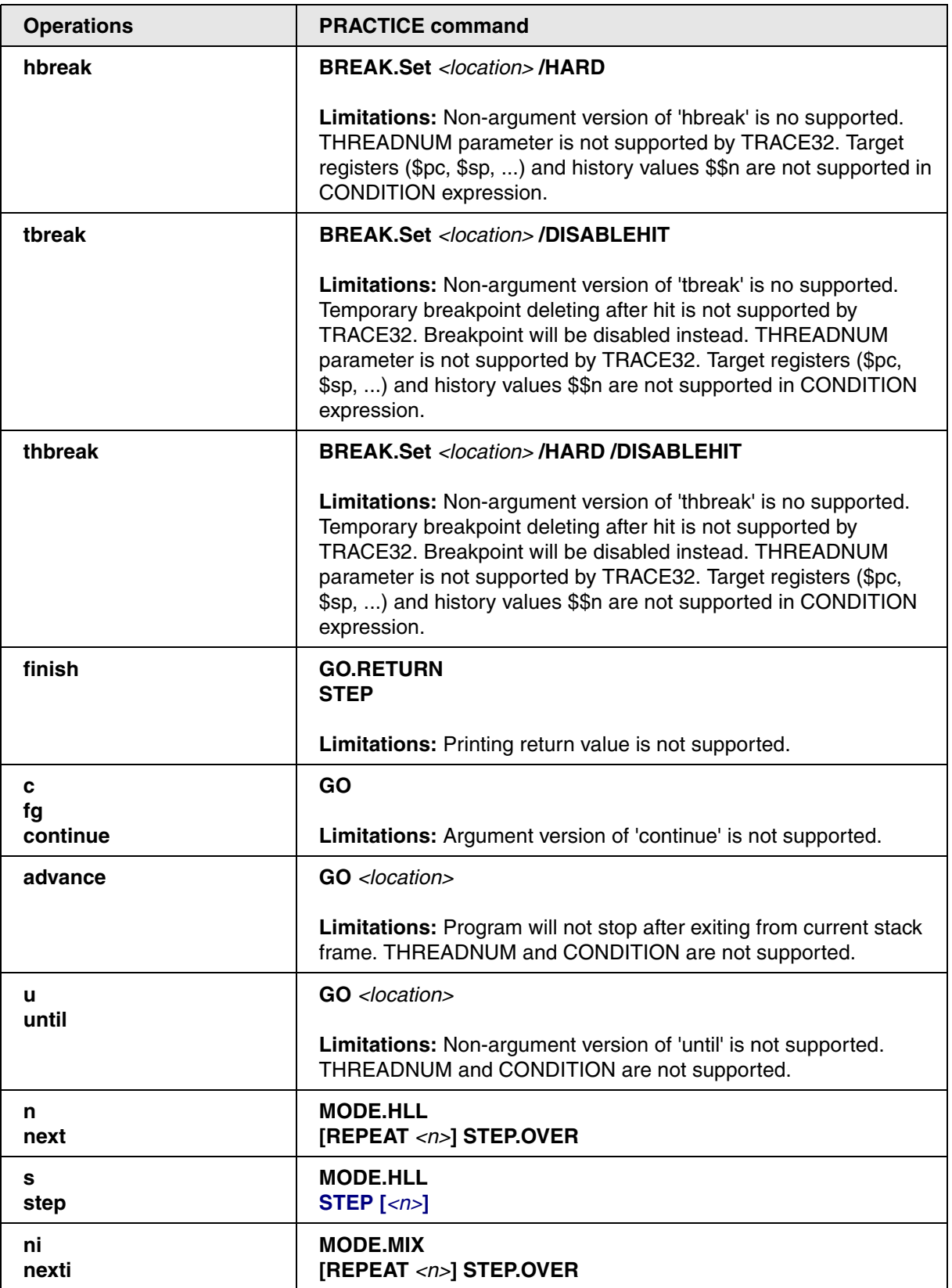

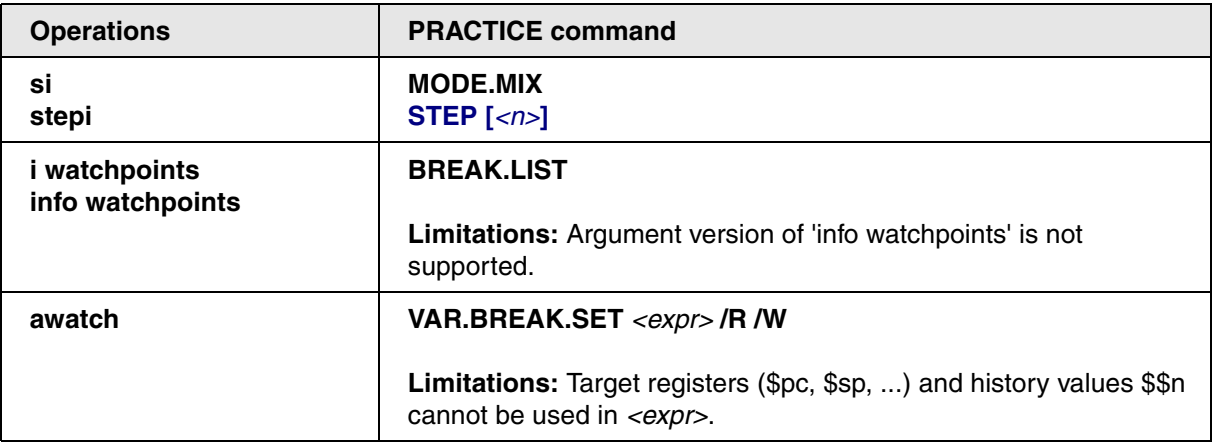

<span id="page-12-0"></span>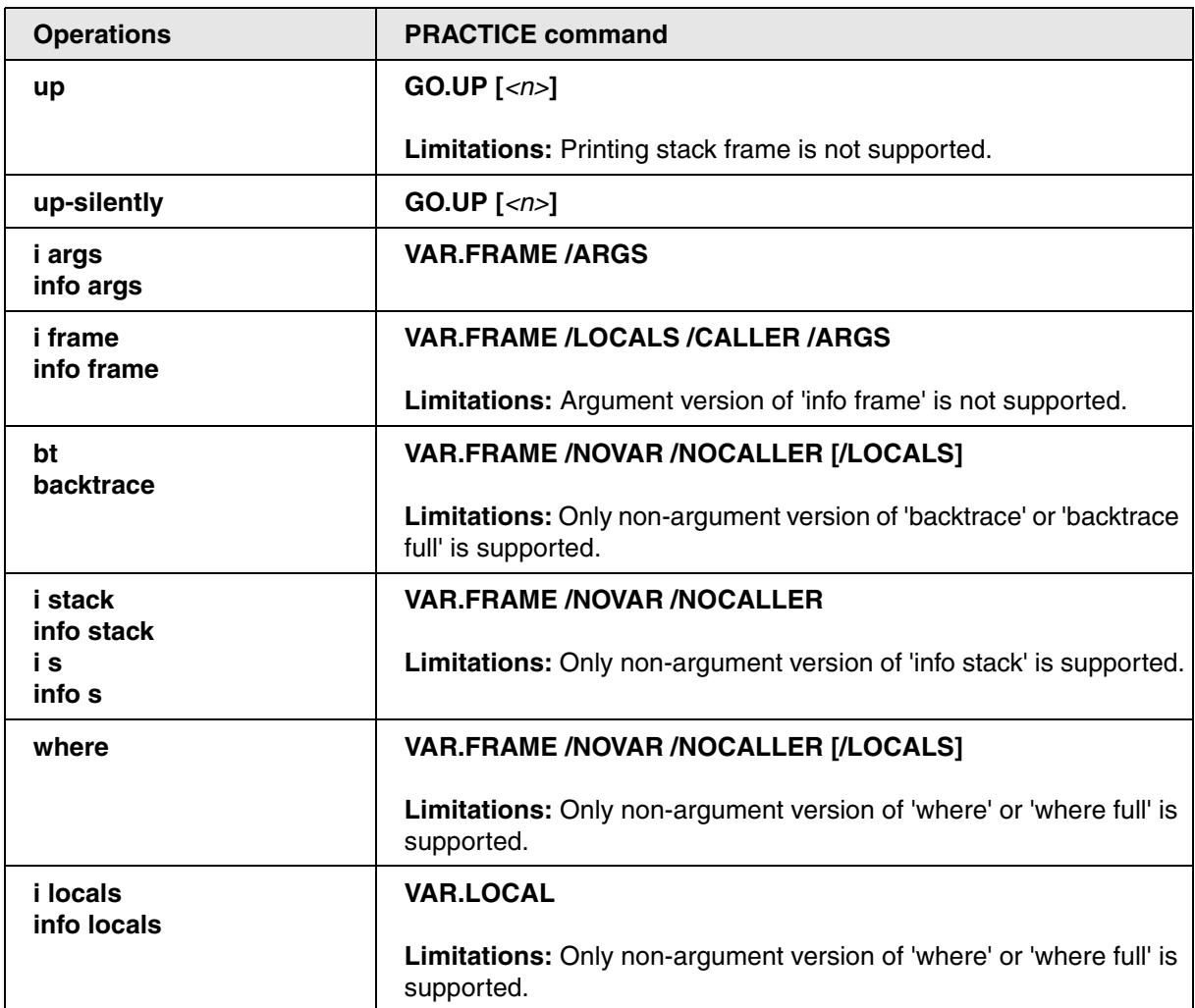

<span id="page-13-0"></span>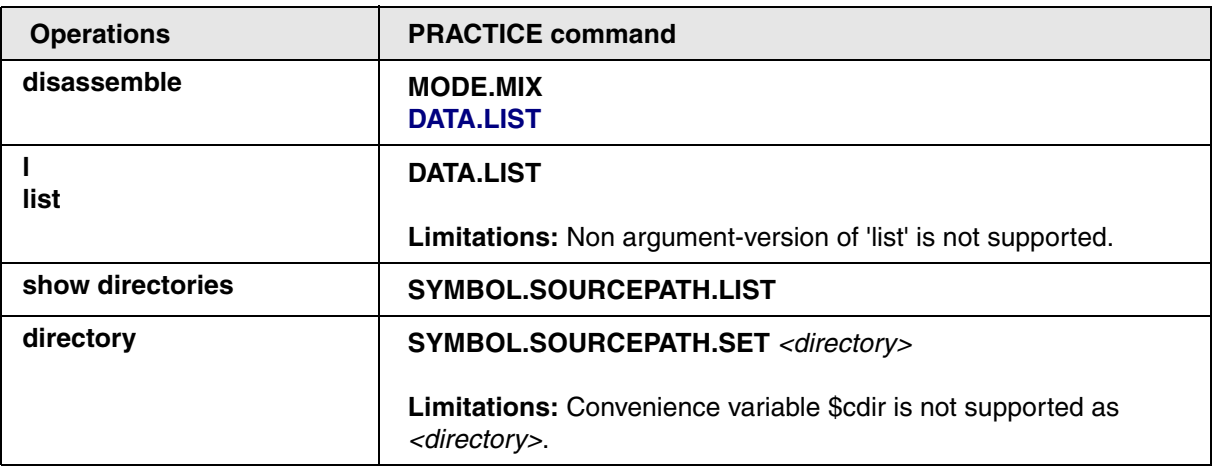

<span id="page-14-0"></span>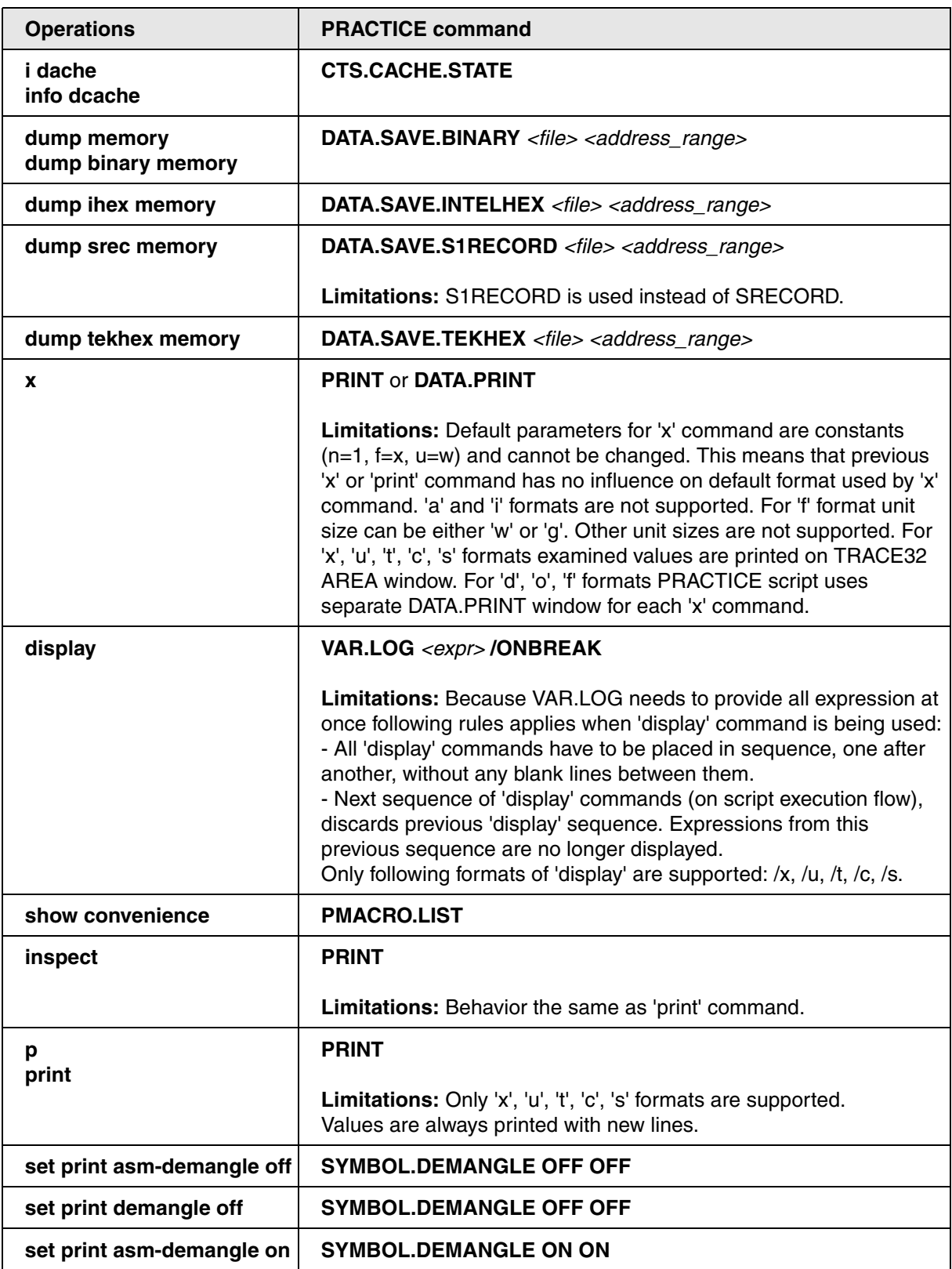

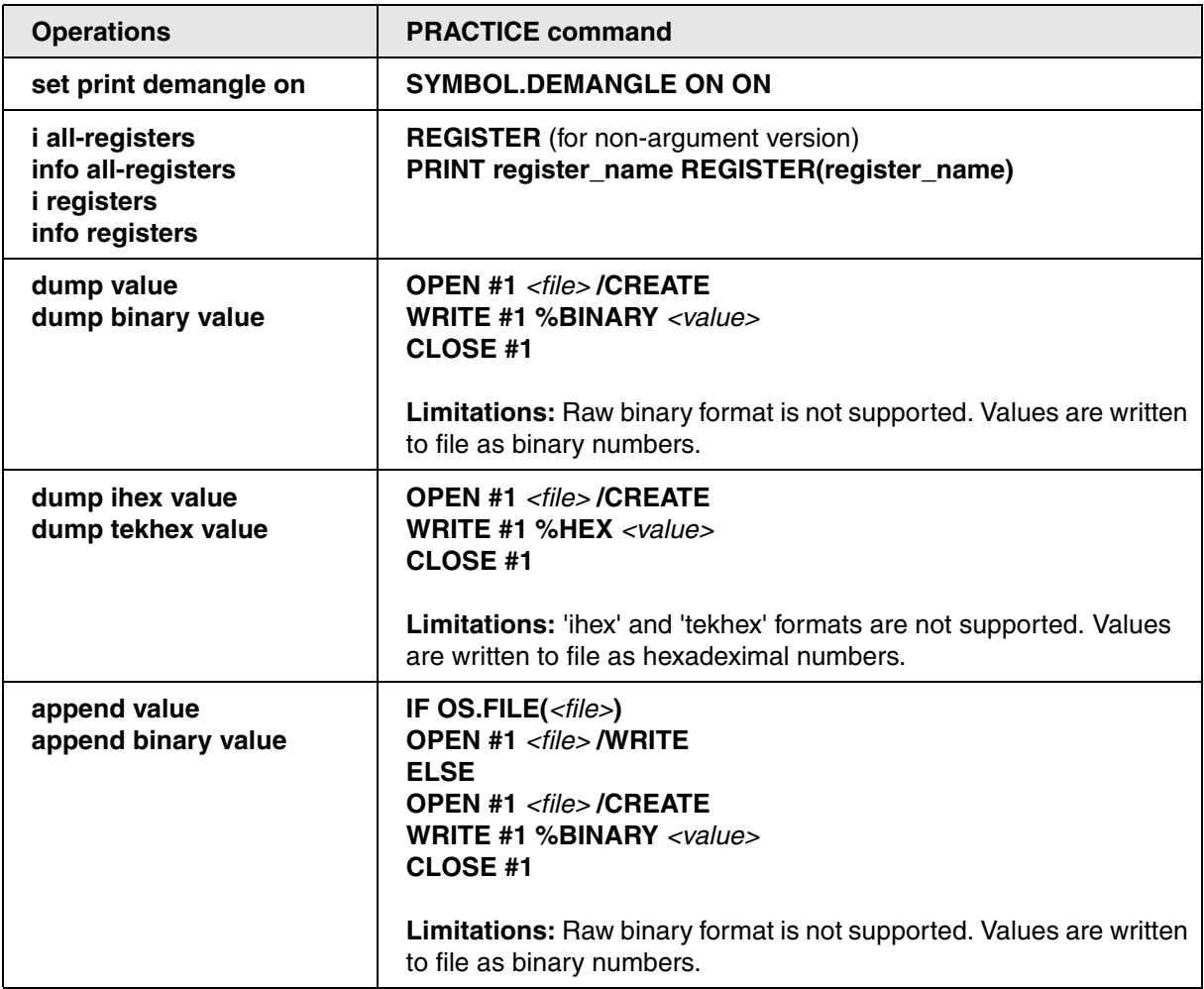

# <span id="page-15-0"></span>**C Preprocessor Macros**

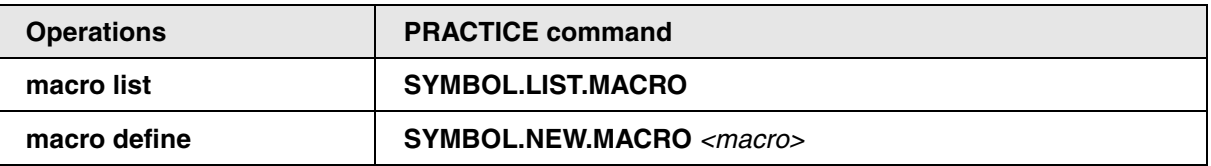

<span id="page-16-0"></span>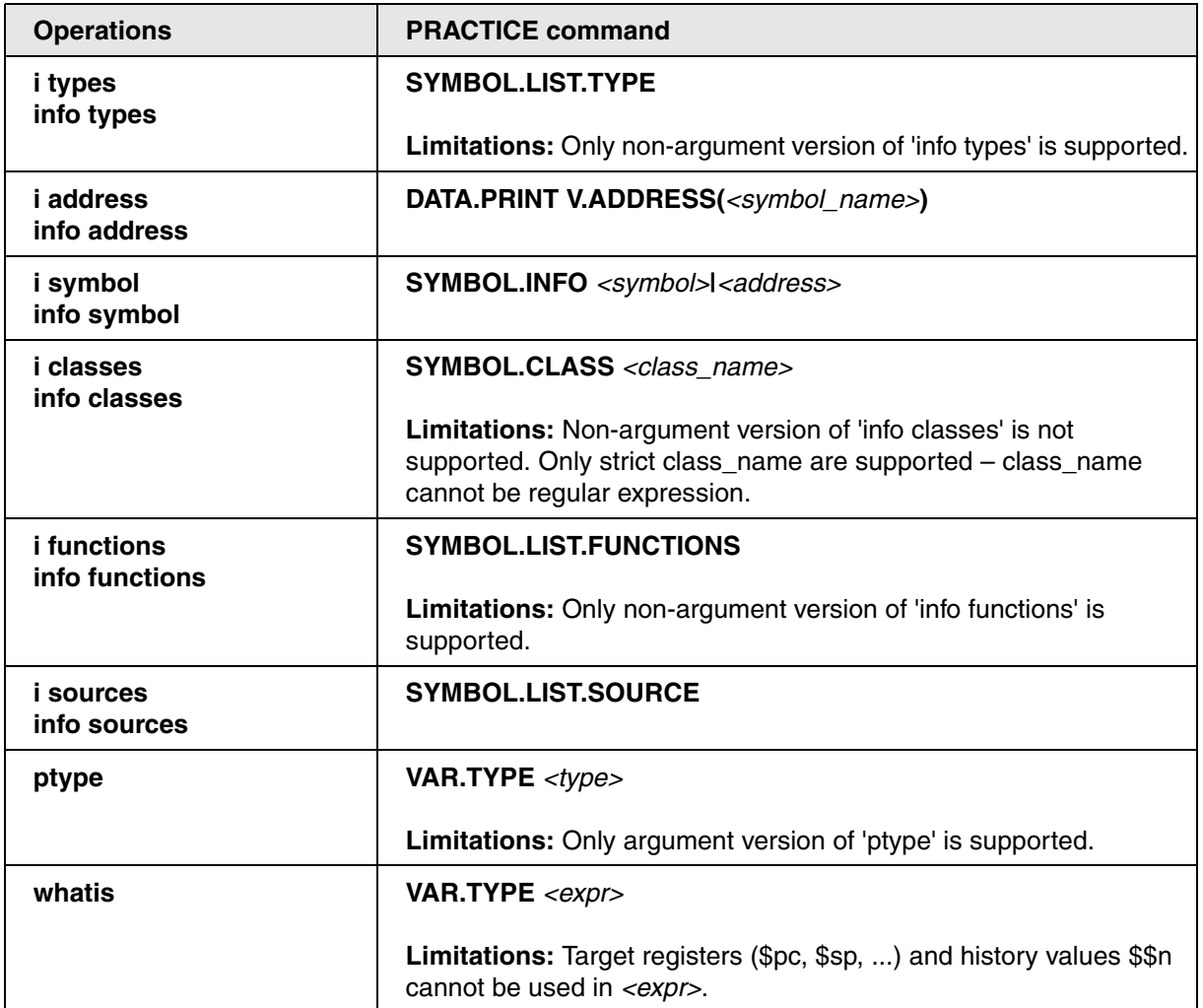

# <span id="page-17-0"></span>**Using GDB (TRACE32) with Different Languages**

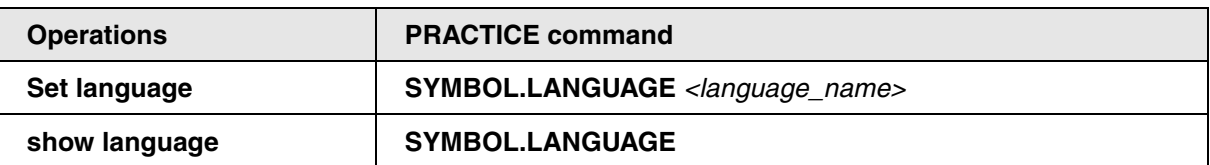

### <span id="page-17-1"></span>**Altering Execution**

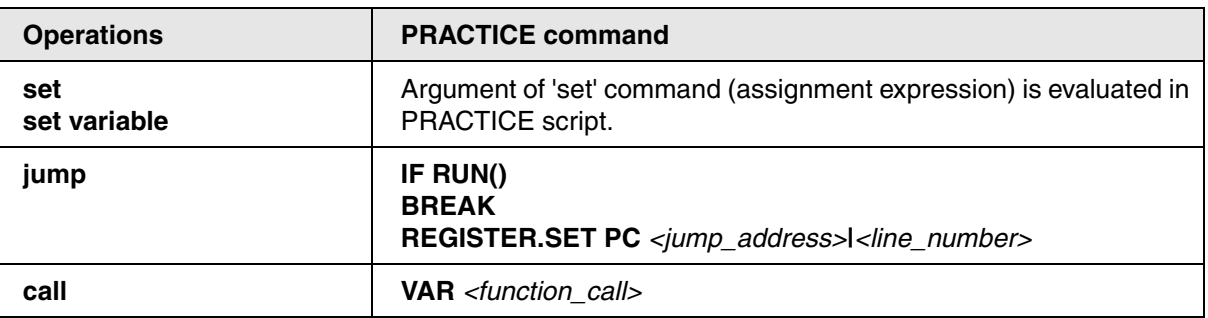

#### <span id="page-17-2"></span>**GDB (TRACE32) Files**

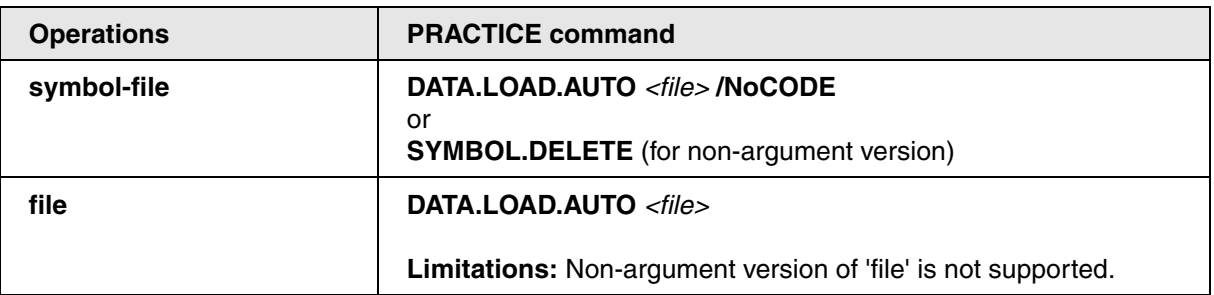

<span id="page-18-0"></span>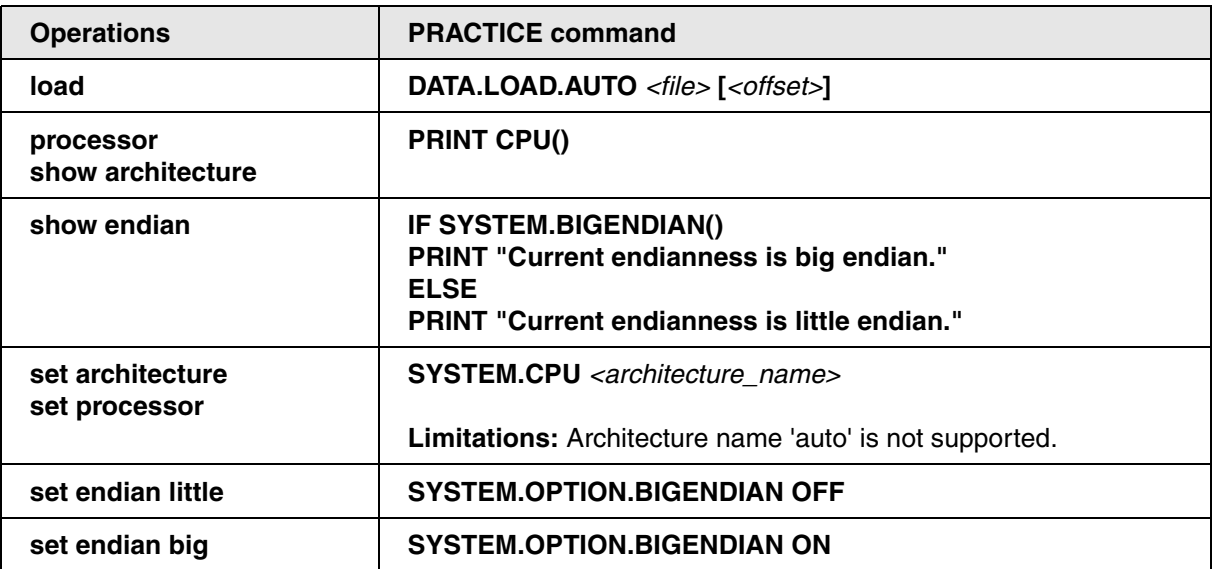

## <span id="page-18-1"></span>**Controlling GDB (TRACE32)**

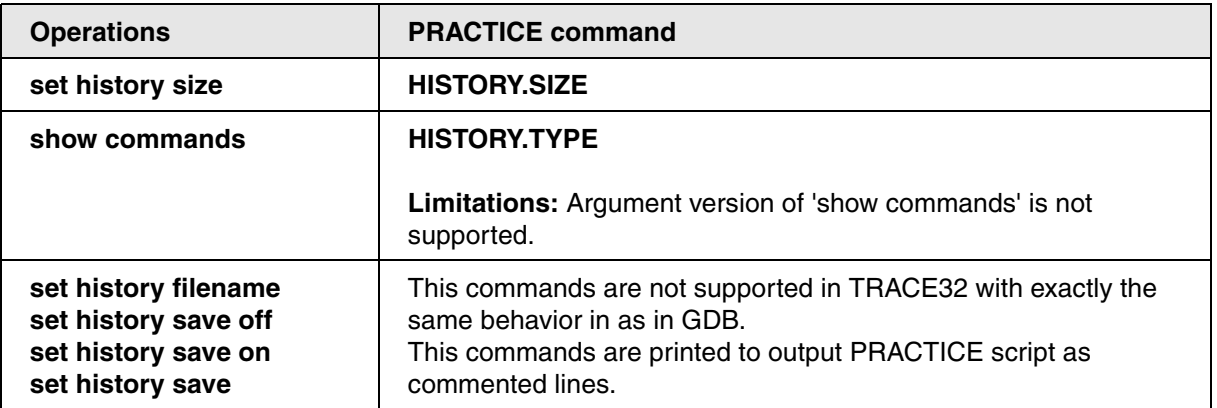

#### <span id="page-19-0"></span>**Command Files**

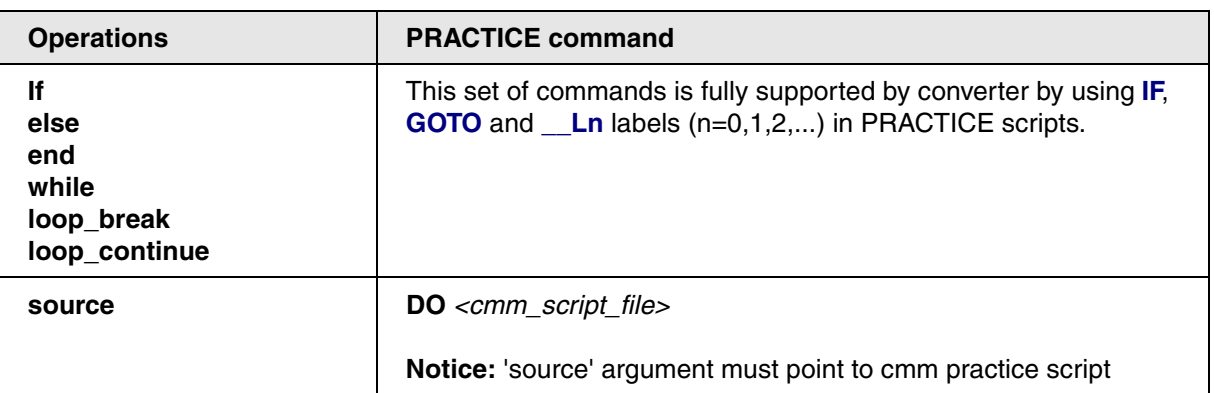

# <span id="page-19-1"></span>**Controlled Output**

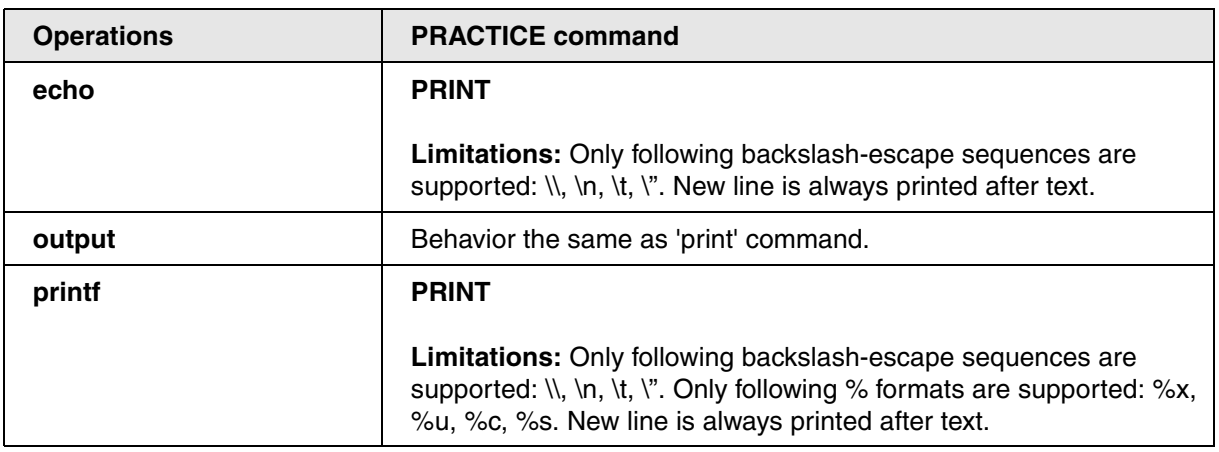

### <span id="page-20-0"></span>**User Interface**

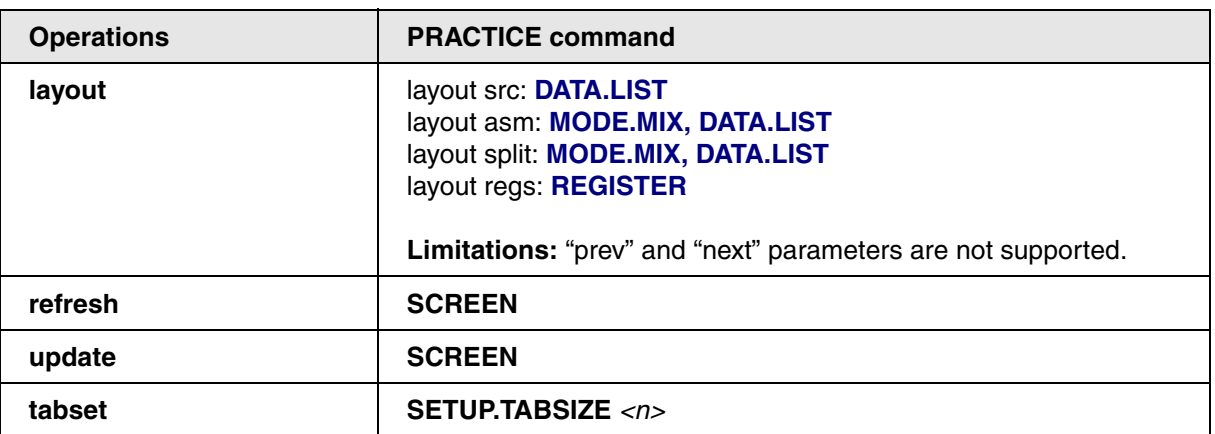

#### <span id="page-20-1"></span>**Others**

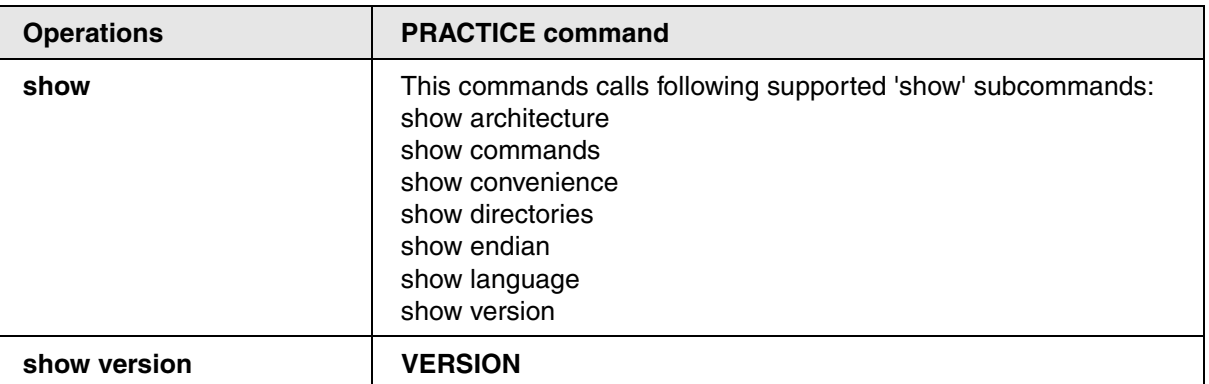